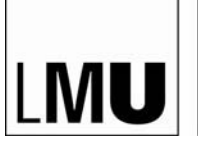

LUDWIG-MAXIMILIANS-UNIVERSITÄT MÜNCHEN

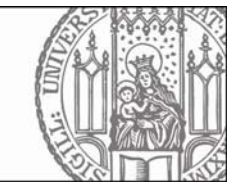

**PROF. DR. REINHARD MARKOWETZ**

# Formale Hinweise zur Gestaltung der schriftlichen Hausarbeit (Zulassungsarbeit)

# **Vorbemerkung**

Die folgenden Hinweise zur formalen Gestaltung schriftlicher Arbeiten sowie zum wissenschaftlichen Arbeiten allgemein sind bewusst knapp und stichpunktartig gehalten. Ausführlichere Informationen können Sie den zu Grunde liegenden Werken entnehmen, die im Literaturverzeichnis aufgeführt sind. Die Hinweise zur formalen Gestaltung sind als Vorschläge und nicht als verbindlich vorgeschriebene Richtlinien zu verstehen. Sie zeigen *eine* Möglichkeit der Gestaltung einer schriftlichen Arbeit auf. Sie können sich also auch für eine andere Gestaltung entscheiden.

Sie sollten unbedingt auf eine einheitliche Gestaltung, z. B. bei der Zitation achten!

# **1 Thema der Arbeit**

# 1.1 Themenvergabe

- Themenfindung: in Absprache mit dem betreuenden Dozenten, ca. 1 Jahr vor Anmeldung zur Prüfung (nach § 29 (2) LPO I)
- Bearbeitungszeitraum: 6 Monate, d. h. Anmeldung beim Dozenten min. halbes Jahr vor Abgabetermin [Abgabetermin Frühjahr (01.02.)-letzte Anmeldung: 01.08.; Abgabetermin Herbst (01.08.) - letzte Anmeldung: 01.02.]

## 1.2 Entwicklung der Fragestellung

- Jede wissenschaftliche Arbeit hat eine Fragestellung "Eine Fragestellung ist für wissenschaftliche Arbeiten konstitutiv. Von der Fragestellung hängt die ganze Qualität einer wissenschaftlichen Arbeit ab. Sie ist gewissermaßen die Achse einer wissenschaftlichen Arbeit, sie trägt alles und um sie dreht sich alles" (Schlichte 1998, 37).
- Die Entwicklung der Fragestellung stellt einen ganz zentralen Schritt bei der Bearbeitung eines Themas dar.
- Je präziser die Fragestellung formuliert ist, desto einfacher ist die Beantwortung. Daher ist es wichtig den zu befragenden Gegenstand klar einzugrenzen. Wichtig ist die Verwendung eindeutiger Begrifflichkeiten in der Fragestellung.
- **TIPP:** Versuchen Sie Ihr Thema entweder in eine konkrete Frage oder in eine (Hypo)These zu übersetzen! (weiterführend vgl. Peterßen 1999, 50-54)

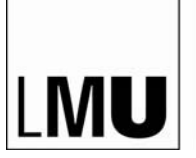

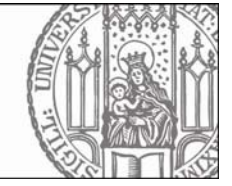

Im Hinblick auf die Findung eines Themas bzw. einer konkreten Fragestellung kann es hilfreich sein,

**PROF. DR. REINHARD MARKOWETZ**

Einblick in vorliegende Zulassungs- bzw. Magisterarbeiten zu nehmen.

Eine thematische Liste und Informationen zur Ausleihe finden Sie auf der Lehrstuhlhomepage.

## **1 Gestaltung der Arbeit**

1.1 Beispiel einer Gliederung

LUDWIG-MAXIMILIANS-

UNIVERSITÄT MÜNCHEN

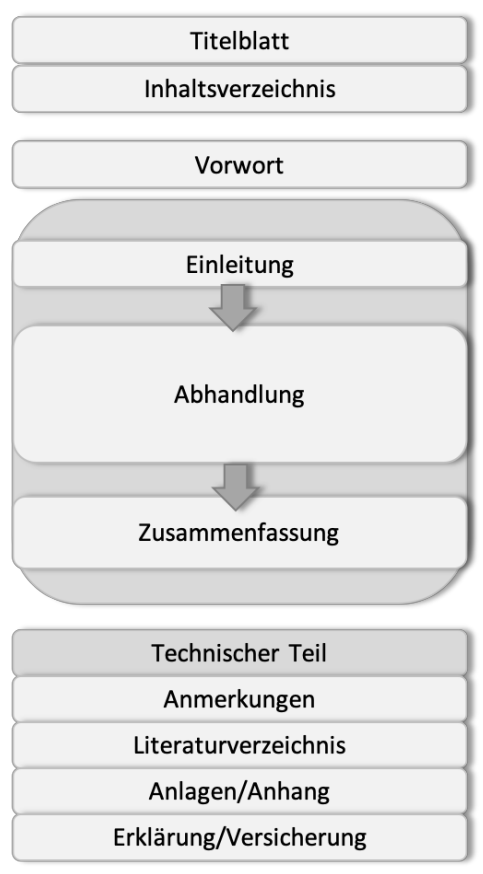

(aus: Peterßen 1999, 107)

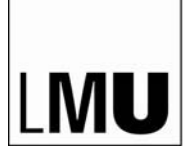

LUDWIG-MAXIMILIANS-UNIVERSITÄT MÜNCHEN

**DEPARTMENT PÄDAGOGIK UND REHABILITATION**

**LEHRSTUHL FÜR PÄDAGOGIK BEI VERHALTENSSTÖRUNGEN UND AUTISMUS EINSCHLIESSLICH INKLUSIVER PÄDAGOGIK**

**PROF. DR. REINHARD MARKOWETZ**

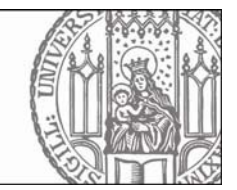

1.2 Beispiel eines Titelblattes (für Zulassungs- und Magisterarbeit)

Ludwig-Maximilians-Universität München Fakultät für Psychologie und Pädagogik Department Pädagogik und Rehabilitation Lehrstuhl für Pädagogik Verhaltensstörungen und Autismus einschließlich inklusiver Pädagogik TITEL evtl. Untertitel (evtl. Graphik/ Abbildung) Schriftliche Hausarbeit für die Zulassung zum Ersten Staatsexamen für das Lehramt für Sonderpädagogik im Frühjahr xxxx bzw. Herbst xxxx vorgelegt von Name, Vorname Straße, Hausnummer Postleitzahl, Ort im Fach Pädagogik bei Verhaltensstörungen Name des Dozenten Ort und Datum

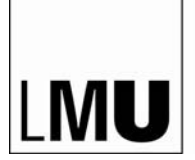

**LEHRSTUHL FÜR PÄDAGOGIK BEI VERHALTENSSTÖRUNGEN UND AUTISMUS EINSCHLIESSLICH INKLUSIVER PÄDAGOGIK**

**PROF. DR. REINHARD MARKOWETZ**

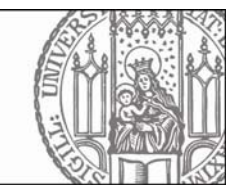

## 1.3 Seitengestaltung

- Zeilenabstand 1,5-zeilig
- Rand: links 3 cm, rechts 2,5 cm; oben 2,5 cm, unten 2 cm
- **Blocksatz**
- evtl. Kopfzeile mit Kennzeichnung des Abschnitts
- Seitenzahl rechts unten
- Schriftbild: Times New Roman 12 Pkt. bzw. Arial Schriftgröße 11 Pkt.
- Überschriften: 1. Ebene 18 Pkt. fett, 2. Ebene 14 Pkt. fett, 3. Ebene 12 Pkt. fett, 4. Ebene 12 Pkt.

#### 1.4 Inhaltsverzeichnis

- Das Inhaltsverzeichnis dient dem Überblick über Aufbau und Gliederung der Arbeit
- Gliederung durch nummerierte Überschriften, mit Seitenzahlangabe (Beginn des Abschnitts)
- Vorsicht vor zu tiefer Verzeichnisstruktur (i.d.R. genügen vier Ebenen)

#### **Beispiel:**

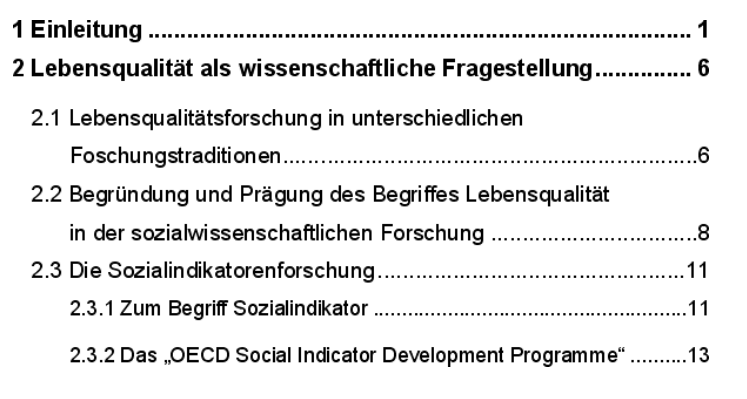

#### 1.5 Tabellen/ Abbildungen

- Jede Tab., jede Abb. erhält eine Nummer in der Reihenfolge, in der auf sie im Text Bezug genommen wird.
- Tabellen/ Abbildungen erhalten unabhängige Nummerierungen.
- Wenn die Abbildungen aus einer Publikation entnommen sind, kann der Quellenbezug wie in den Beispielen unten angeführt angegeben werden. Achten Sie auch hier darauf, ob es sich um eine direkte oder eine indirekte Bezugnahme handelt (vgl. 2.5 Zitation).
- Bsp.: Tab. 1: Studierende der Sonderpädagogik an der LMU nach Jahren (vgl. Huber 2007, 12)
- Bsp.: Abb. 1: Das Mehrebenenmodell des Schokoladenpuddings (aus: Oetker 2003, 34)

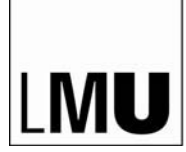

LUDWIG-MAXIMILIANS-UNIVERSITÄT **MÜNCHEN** 

**LEHRSTUHL FÜR PÄDAGOGIK BEI VERHALTENSSTÖRUNGEN UND AUTISMUS EINSCHLIESSLICH INKLUSIVER PÄDAGOGIK**

**PROF. DR. REINHARD MARKOWETZ**

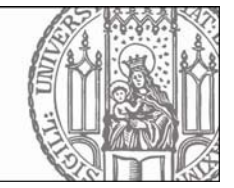

## 1.6 Zitation (vgl. DGfP 2019, 104-114)

#### **Zur Beachtung**

Die Übernahme fremder Texte oder Textpassagen (z.B. aus Büchern, Zeitschriften, anderen Prüfungsarbeiten, dem Internet oder anderen Quellen), ohne dass diese in der Arbeit kenntlich gemacht werden, ist nicht zulässig. Im Falle einer Übernahme von Textpassagen ohne Quellenangabe (Plagiat) wird die Arbeit als "nicht bestanden" und mit der Note mangelhaft (5) bewertet.

Quellenangaben im Text: Die Herkunft einer Aussage wird durch die Angabe der Quelle, in der Regel einer Publikation belegt. Im Text erfolgt ein Kurzhinweis, wodurch der Leser im alphabetisch gereihten Literaturverzeichnis am Ende der Arbeit die vollständige Angabe auffinden kann. Prinzipiell erfolgt die Quellenangabe durch Anführung des Familiennamens des Autors sowie des Erscheinungsjahres und zumeist der Seitenzahl bzw. – wenn kein individueller Autor vorliegt – durch jene Angabe, unter der das Werk im Literaturverzeichnis aufgeführt ist. Dies gilt auch für Internetquellen (vgl. DGfP 2019, 106).

#### **Beispiele:**

für gedruckte Publikationen:

(Markowetz 2020, 33) bzw. (Bundesvereinigung Lebenshilfe e.V. 2003, 4)

[dazugehörige Literaturangaben im Literaturverzeichnis:

Markowetz, R. (2020): Schüler mit Autismus-Spektrum-Störung im inklusiven Unterricht. Praxistipps für Lehrkräfte. München (Ernst Reinhardt)

Bundesvereinigung Lebenshilfe e.V. (2003): Grundsatzprogramm. Marburg (Lebenshilfe-Verlag)]

#### für online verfügbare Publikationen:

**in Form einer pdf:** (Autorengruppe Bildungsberichterstattung 2010, 4)

**in Form einer Internetseite:** (Deutsches Institut für Menschenrechte o.J.)

[dazugehörige Literaturangaben im Literaturverzeichnis:

Autorengruppe Bildungsberichterstattung (2010): Bildung in Deutschland 2010. Online verfügbar unter: [http://www.bildungsbericht.de/index.html?seite=8400, \[](http://www.bildungsbericht.de/index.html?seite=8400)01.04.2020]

Deutsches Institut für Menschenrechte (o. J.): Vertrag über die Rechte von Menschen mit Behinderungen. Online verfügbar unter: [http://www.ich-kenne-meine-rechte.de, \[](http://www.ich-kenne-meine-rechte.de/)01.04.2020]]

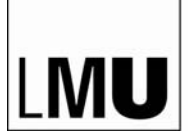

**PROF. DR. REINHARD MARKOWETZ**

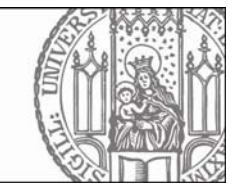

## Direkte Bezugnahme (das wörtliche Zitat):

Wörtliche Zitate im Text werden durch doppelte Anführungszeichen eingefasst. Erscheint im zitierten Text selbst ein durch Anführungszeichen gekennzeichnetes Zitat, wird dieses durch einfache Anführungszeichen wiedergegeben.

#### **Beispiel:**

Das Konzept der Lebensqualität wird von Beck sowohl als konzeptionelle Zielvorstellung sozialer Arbeit als auch als Gütemaßstab im Rahmen der Beurteilung sozialer Dienste im Sinne einer Qualitätssicherung gebraucht. Sie möchte mit ihrer Arbeit "Ansatzpunkte für die Überwindung des Grabens 'zwischen Technologie und Selbstreferenz' (Luhmann/ Schorr 1982a) in der Sonderpädagogik (...) erarbeiten und einen Beitrag zur Diskussion der Sonderpädagogischen Konstitutionsproblematik, v. a. zur Diskussion um Zielperspektiven und deren Umsetzung und Bewertung" (Beck 1994, 307) anbieten.

#### Das Blockzitat

Längere Zitate (mehr als 40 Worte) sind Blockzitate. Ein Blockzitat beginnt stets in einer neuen Zeile, wird zur Gänze eingerückt und nicht in Anführungszeichen eingeschlossen.

#### **Beispiel:**

Erschreckend ist dabei die Feststellung, dass bspw. in dem erwähnten Instrumentarium 'LEWO' keine explizite Definition von Lebensqualität ausfindig zu machen ist. Thimm weist gut zehn Jahre zuvor auf die zugrunde liegende Problematik explizit hin:

In vielen Studien zur Lebenssituation geistig Behinderter findet sich der Begriff der Lebensqualität als Maß für die Beurteilung der Lebensbedingungen. In den meisten Fällen wird der Begriff aber völlig undifferenziert, also wieder nicht wohldefiniert und operationalisiert, benutzt und ist daher für vergleichende Betrachtungen unbrauchbar. (Thimm 1986, 110)

Diese beiden Belege zeigen exemplarisch die Notwendigkeit einer inhaltlichen Analyse …

#### Direkte Bezugnahme mit Einfügungen:

Einfügungen (jeglicher Art) werden in eckige Klammern gesetzt und Hervorhebungen sind durch kursive Schrift und mit dem Hinweis [Hervorhebung v. Verf.] zu kennzeichnen

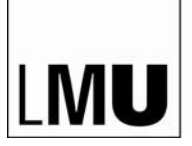

**PROF. DR. REINHARD MARKOWETZ**

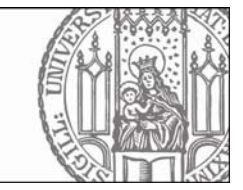

#### **Beispiel:**

Gennert (2003) empfiehlt:

Der Aufbau sollte nachvollziehbar, transparent und logisch sein und durch eine ebenso *transparente, differenzierte und einheitliche* [Hervorhebung v. Verf.] Gliederung gestützt werden. Bei der sprachlichen Darstellung ist auf die korrekte Verwendung von Fachtermini zu achten. Durch das Einbinden von eigenen Erfahrungen und Beispielen kann die Arbeit verständlich ... aufgebaut werden. (S.56)

#### Direkte Bezugnahme mit Auslassungen:

Auslassungen innerhalb eines Satzes in einem wörtlichen Zitat werden durch drei gesetzte Punkte gekennzeichnet.

#### **Beispiel:**

Gennert (2003) empfiehlt:

Der Aufbau sollte nachvollziehbar, transparent und logisch sein … Bei der sprachlichen Darstellung ist auf die korrekte Verwendung von Fachtermini zu achten. Durch das Einbinden von eigenen Erfahrungen und Beispielen kann die Arbeit verständlich ... aufgebaut werden. (S.56)

Bei Auslassungen mehrerer Sätze werden vier Punkte gesetzt, wobei der zusätzliche Punkt für den abschließenden Punkt des fiktiven Satzes steht.

#### **Sekundärzitat**

Zitiert man nicht den Originaltext, sondern z. B. aus einem Überblicksartikel, so handelt es sich um ein Sekundärzitat, das folgendermaßen angegeben wird.

#### **Beispiel:**

Im Hinblick auf den Begriff ,geistige Behinderung' beklagt Thalhammer den vorherrschenden Fokus auf "Negativa, auf Deviationen und Abnormalitäten" (Thalhammer, zit. n. Fischer 2003, 18).

Im Literaturverzeichnis erscheint nur der Text, nach dem zitiert wurde (also Fischer) und nicht das dort zitierte Original. Da sich durch die sekundäre Zitation die Wahrscheinlichkeit für eine fehlerhafte oder missverständliche Wiedergabe des Originals erhöht, sollten Sekundärzitate vermieden werden. Besser ist es, den Originaltext einzusehen und diesen zu zitieren.

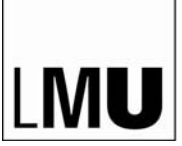

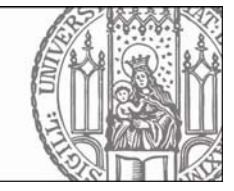

## Indirekte Bezugnahme/ Paraphrase

Auch wenn nicht wörtlich zitiert wird, sondern nur Gedanken einer Arbeit aufgegriffen werden, muss die Quelle deutlich gemacht werden. Der Regelfall wird sein, dass man einen Artikel gelesen hat und auf bestimmte Inhalte daraus verweist. **Beispiel:**

Neben geeigneten Fragen und einer geeigneten Interviewsituation hängt der Erfolg einer Befragung nicht zuletzt von der Person des Befragten ab. Dieser Aspekt ist bei Befragungen von Menschen mit geistiger Behinderung von zentraler Bedeutung, wird doch die Auskunftsfähigkeit von Menschen mit geistiger Behinderung z. T. heute noch in Frage gestellt (vgl. Wacker u. a. 1998, 41).

## 1.7 Quellenangaben im Literaturverzeichnis

#### Funktion des Literaturverzeichnisses

Jede Quellenangabe im Text muss im Literaturverzeichnis aufgeführt sein. Umgekehrt sollen in das Literaturverzeichnis nur diejenigen Werke aufgenommen werden, die im Text zitiert werden.

#### **Beispiele:**

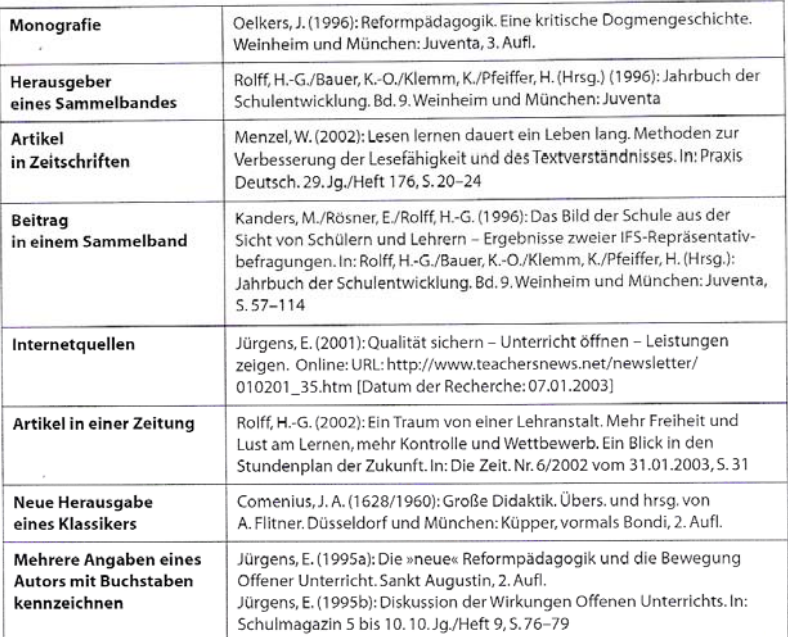

(aus: Bohl 2006, 120)

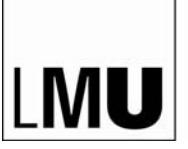

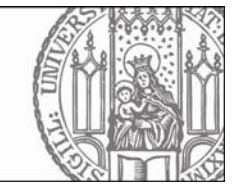

- Jede Literaturangabe enthält folgende Angaben: Autor(en) und Autorin(nen), Erscheinungsjahr, Titel, Erscheinungsangaben (bei Zeitschriften: Name der Zeitschrift, Band, Seitenangaben; bei Büchern: Verlagsort, Verlag). Das Literaturverzeichnis ist in einer Liste in alphabetischer Reihenfolge (nach den Nachnamen der Autoren) ohne Berücksichtig der Literaturarten (siehe oben) zu verfassen.

#### 1.8 Abbildungs- und Tabellenverzeichnis

- schließt sich an das Literaturverzeichnis an
- hier werden analog zum Inhaltsverzeichnis alle Abb. bzw. Tab. in nummerierter Reihenfolge, mit Seitenzahlangabe angegeben

## 1.9 Anhänge

"Anhänge enthalten Material, das zu umfangreich für eine Präsentation im Text ist oder das den Fluss der Darstellung unterbrechen würde, sofern es im Detail angeführt werden muss, wie möglicherweise … das verwendete Untersuchungsinstrument (wie etwa Fragebogen) oder ähnliches" (DGfP 1997, 59f.).

#### 1.10 Eidesstattliche Erklärung

#### (bei schriftlichen Hausarbeiten) nach § 29 (6) LPO I:

"Am Schluss der Hausarbeit hat der Prüfungsteilnehmer oder die Prüfungsteilnehmerin zu versichern, dass er oder sie die Arbeit selbstständig verfasst und keine anderen Hilfsmittel als die angegebenen benützt hat. Die gemeinsame Fertigung der Hausarbeit durch zwei oder mehrere Prüfungsteilnehmer ist unzulässig. Die Stellen der Arbeit, die anderen Werken dem Wortlaut oder dem Sinn nach entnommen sind, müssen in jedem einzelnen Fall unter Angabe der Quelle als Entlehnung kenntlich gemacht werden. Die Versicherung selbstständiger Anfertigung ist auch für gelieferte Zeichnungen, Kartenskizzen und bildliche Darstellungen abzugeben."

#### 1.11 Umfang der Arbeit

- 45.000 bis 90.000 Zeichen
- Im Umfang werden NICHT berücksichtigt: Titelblatt, ggf. Vorwort, Verzeichnisse (Inhalt, ggf. Abb., ggf. Tab., ggf. Abkürzungen) und Anhang
- Ermittlung der Zeichenzahl: MIT Leerzeichen; in Word unter dem Shortcut: *STRG + SHIFT + i*

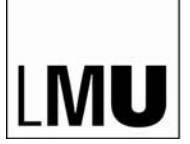

**PÄDAGOGIK BEI VERHALTENSSTÖRUNGEN UND AUTISMUS** 

**PROF. DR. REINHARD MARKOWETZ**

**EINSCHLIESSLICH INKLUSIVER PÄDAGOGIK**

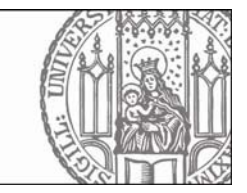

#### **2 Abgabe der Arbeit**

Abgabetermine: im Frühjahr - 01.02. bzw. im Herbst - 01.08.

**LEHRSTUHL FÜR**

- Die Zulassungsarbeit muss in 1-facher Ausfertigung gebunden und in 1-facher Ausfertigung digital (Word-Dokument/ Open Source-Dokument via Mail oder auf CD-ROM gebrannt) abgegeben werden
- Denken Sie bitte an die im Prüfungsamt erhaltenen Formulare:
	- 2 Titelkärtchen in DIN A 6; diese werden auf dem Umschlag bzw. der CD-Hülle angebracht
	- Empfangsbestätigung (DIN A 5), die nach Abgabe im Prüfungsamt abgegeben werden muss
	- Formblatt für das Gutachten

#### **Zu Empfehlen:**

- Begleitseminar für alle "Zulassungsarbeit schreiben" über Forschungswerkstatt
- Tools:
	- o Software Bezug:<https://www.lrz.de/info/studenten/>
	- o Literaturverwaltungtools:
	- Citavi<https://www.ub.uni-muenchen.de/schreiben/literaturverwaltung/citavi/index.html>
	- Endnote [https://www.ub.uni](https://www.ub.uni-muenchen.de/schreiben/literaturverwaltung/endnote/index.html)[muenchen.de/schreiben/literaturverwaltung/endnote/index.html](https://www.ub.uni-muenchen.de/schreiben/literaturverwaltung/endnote/index.html)
	- o UNIPark [https://www.unipark.com/?gclid=EAIaIQobChMI1ZSml73W6AIViqgYCh1mwAhBEAAYAS](https://www.unipark.com/?gclid=EAIaIQobChMI1ZSml73W6AIViqgYCh1mwAhBEAAYASAAEgIlKvD_BwE) **AAEgIIKvD\_BwE**
	- o Transkriptionstools: f4/f5
- Das statistische Beratungslabor<https://www.stablab.stat.uni-muenchen.de/index.html>
- Das Schreibzentrums der LMU unterstützt Studierende und Promovierende bei ihren Schreibprojekten. Egal ob Hausarbeit, Essay, Thesenpapier oder Dissertation: Ziel ist es, Kompetenzen des akademischen und professionellen Schreibens und Lesens auf Peer-to-Peer-Ebene zu stärken <https://www.schreibzentrum.fak13.uni-muenchen.de/index.html>

#### **Literatur**

- Bohl, T. (2006). Wissenschaftliches Arbeiten im Studium der Pädagogik. Weinheim u. a. (Beltz)
- Deutsche Gesellschaft für Psychologie (Hrsg.) (1999). Richtlinien zur Manuskriptgestaltung. Göttingen u. a. (Hogrefe)
- Peterßen, W. H. (1999). Wissenschaftliche(s) Arbeiten. München (Oldenbourg)
- Deutsche Gesellschaft für Psychologie. (2019). *Richtlinien zur Manuskriptgestaltung* (5. Auflage). Göttingen: Hogrefe